Санкт-Петербургское государственное бюджетное профессиональное

образовательное учреждение

Академия управления городской средой, градостроительства и печати

ПРИНЯТО

На заседании педагогического совета

Протокол №. 2.......

« 05 » Of 2018r

A . KOMMEREPKAAIO Директор СИБ ГБПОУ «АУГСГиП» А.М. Кривоносов  $20/8r$ 

### РАБОЧАЯ ПРОГРАММА УЧЕБНОЙ ДИСЦИПЛИНЫ

#### ИНФОРМАТИКА

#### для специальности

08.02.07 «Монтаж и эксплуатация внутренних сантехнических устройств и вентиляций»

базовая подготовка

Санкт-Петербург 2018

учебной дисциплины Информатика разработана на Рабочая программа основе федерального государственного образовательного стандарта по специальностям среднего профессионального образования 080207 «Монтаж и эксплуатация внутренних сантехнических устройств и вентиляций»

 $\overline{2}$ 

Рассмотрена на заседании методического совета Протокол № 16

<u>4 06 % 06 20 18</u>

 $\mathbf{x} = \mathbf{x} \in \mathbb{R}^3$ 

Одобрена на заседании цикловой комиссии Математики и информационных технологий

Протокол № 10

Председатель цикловой комиссии  $\Lambda$ Минько И.А

Разработчики: Моисеева Татьяна Васильевна, Минько Ирина Алексеевна преподаватели Санкт-Петербургского ГБПОУ «АУГСГиП»

# **СОДЕРЖАНИЕ**

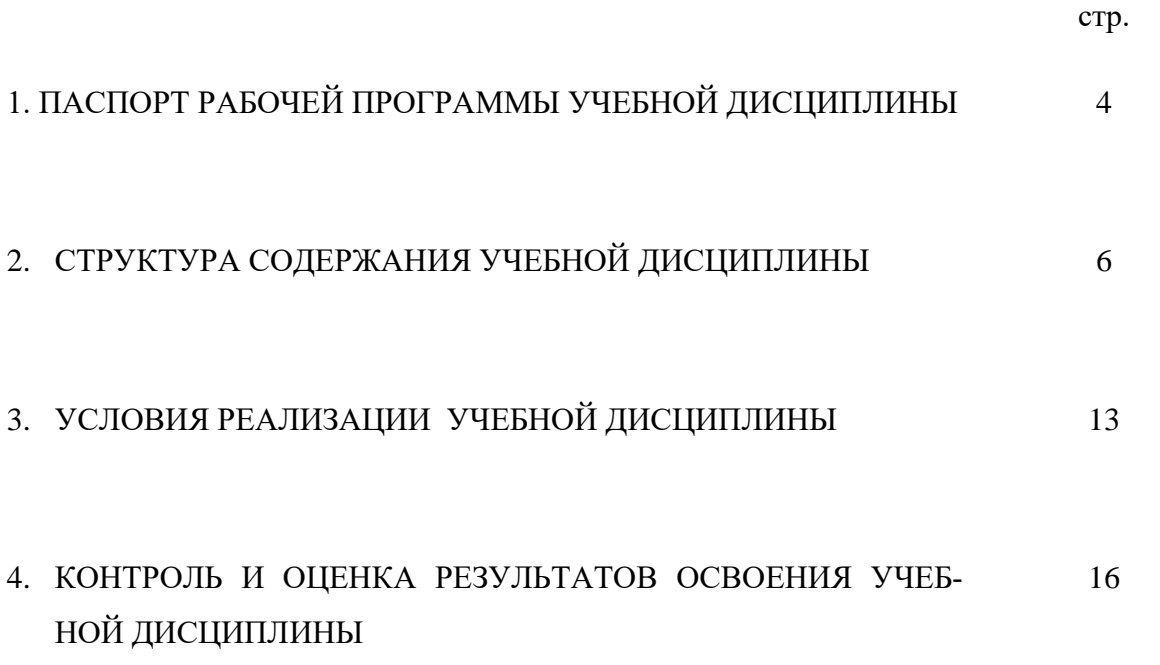

### **1. ПАСПОРТ РАБОЧЕЙ ПРОГРАММЫ УЧЕБНОЙ ДИСЦИПЛИНЫ**

#### **1.1. Область применения рабочей программы**

Рабочая программа учебной дисциплины «**Информатика»** является частью программы подготовки специалистов среднего звена по специальности СПО 08.02.07 «Монтаж и эксплуатация внутренних санитарно-технических устройств и вентиляции» (базовая подготовка) в соответствии с ФГОС СПО

# **1.2. Место учебной дисциплины в структуре программы подготовки специалистов среднего звена:**

Учебная дисциплина Информатика относится к циклу математических и естественнонаучных наук.

## **1.3. Цели и задачи учебной дисциплины – требования к результатам освоения учебной дисциплины:**

#### **В результате освоения учебной дисциплины студент должен знать:**

- Общий состав и структуру персональных компьютеров и вычислительных систем,
- Основные понятия и технологии автоматизации обработки информации,
- Базовые системные программный продукты и пакеты прикладных программ,
- Сетевые технологии обработки информации.

#### **В результате освоения учебной дисциплины обучающийся должен уметь:**

 Использовать прикладные программные средства для решения профессиональных задач

### **В результате освоения учебной дисциплины обучающийся должен формировать компетенции:**

- ОК 1. Понимать сущность и социальную значимость своей будущей профессии, проявлять к ней устойчивый интерес.
- ОК 2. Организовывать собственную деятельность, выбирать типовые методы и способы выполнения профессиональных задач, оценивать их эффективность и качество.
- ОК 3. Принимать решения в стандартных и нестандартных ситуациях и нести за них ответственность.
- ОК 4. Осуществлять поиск и использование информации, необходимой для эффективного выполнения профессиональных задач, профессионального и личностного развития.
- ОК 5. Использовать информационно-коммуникационные технологии в профессиональной деятельности.
- ОК 6. Работать в коллективе и в команде, эффективно общаться с коллегами, руко-

водством, потребителями.

- ОК 7. Брать на себя ответственность за работу членов команды (подчиненных), за результат выполнения заданий.
- ОК 8. Самостоятельно определять задачи профессионального и личностного развития, заниматься самообразованием, осознанно планировать повышение квалификации.
- ОК 9. Ориентироваться в условиях частой смены технологий в профессиональной деятельности.
- ПК 1.1. Организовывать и выполнять подготовку систем и объектов к монтажу.
- ПК 1.3. Организовывать и выполнять производственный контроль качества монтажных работ.
- ПК 2.2. Осуществлять планирование работ, связанных с эксплуатацией и ремонтом систем.
- ПК 2.3. Организовывать производство работ по ремонту инженерных сетей и оборудования строительных объектов
- ПК 3.1. Конструировать элементы систем водоснабжения и водоотведения, отопления, вентиляции и кондиционирования воздуха.
- ПК 3.2. Выполнять основы расчета систем водоснабжения и водоотведения, отопления, вентиляции и кондиционирования воздуха.

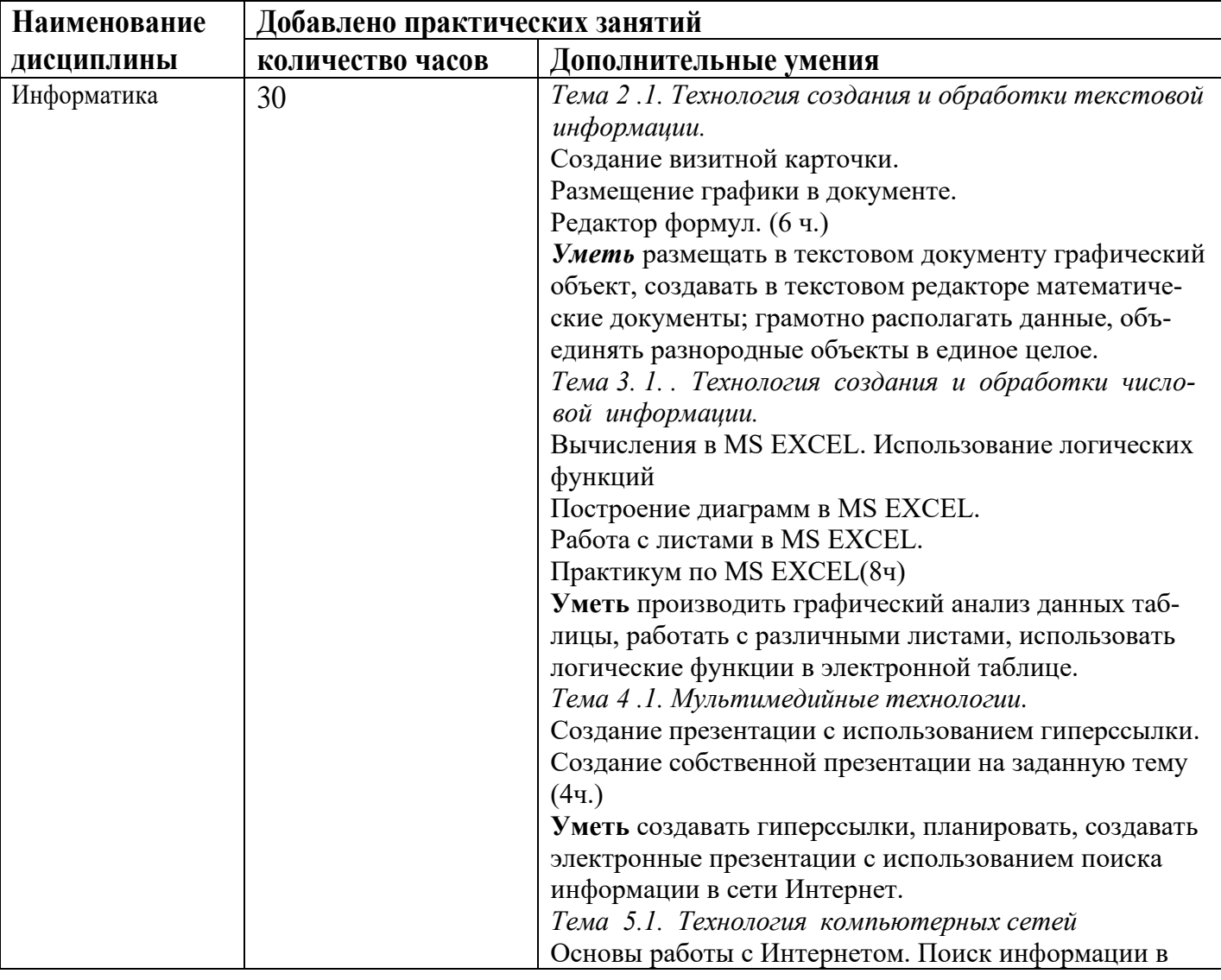

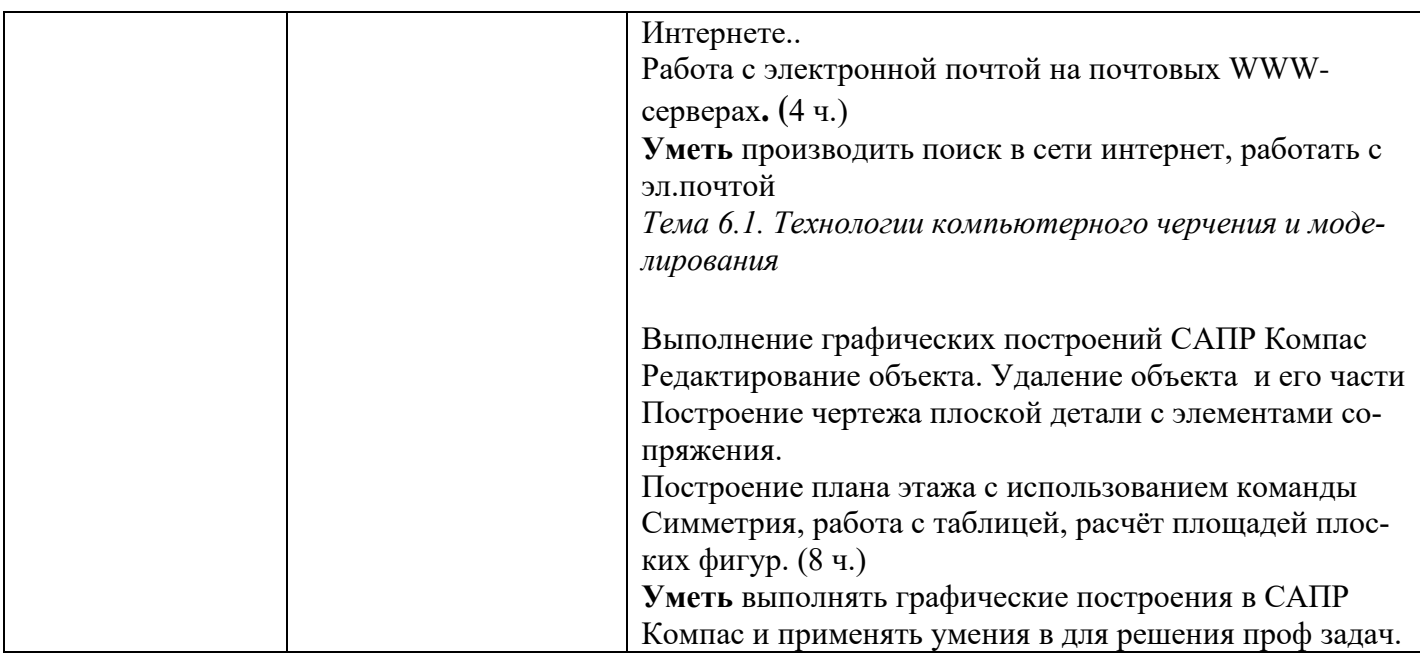

# **1.4. Количество часов на освоение программы учебной дисциплины:**

максимальной учебной нагрузки обучающегося 108 часа, в том числе:

- − обязательной аудиторной учебной нагрузки обучающегося 72 часов;
- − обязательной аудиторной лабораторной работы обучающегося 42 часов;
- − самостоятельной работы обучающегося 36 часов.

### 7

# **2. СТРУКТУРА И СОДЕРЖАНИЕ УЧЕБНОЙ ДИСЦИПЛИНЫ**

# **2.1. Объем учебной дисциплины и виды учебной работы**

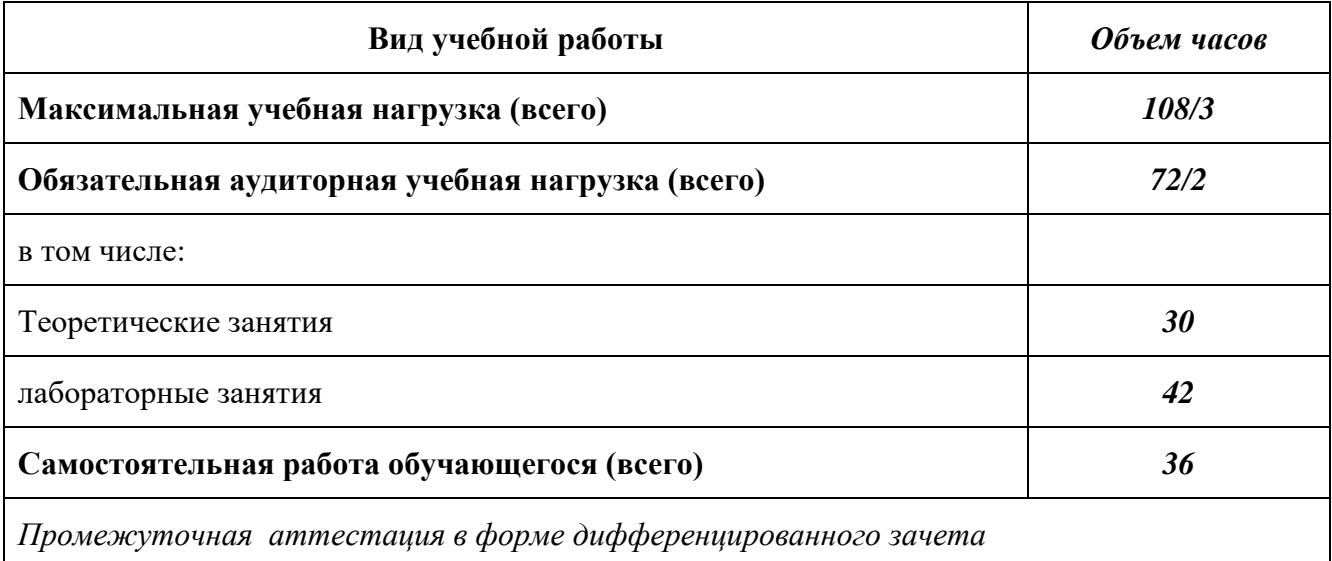

2.2. Тематический план и содержание учебной дисциплины Информатика

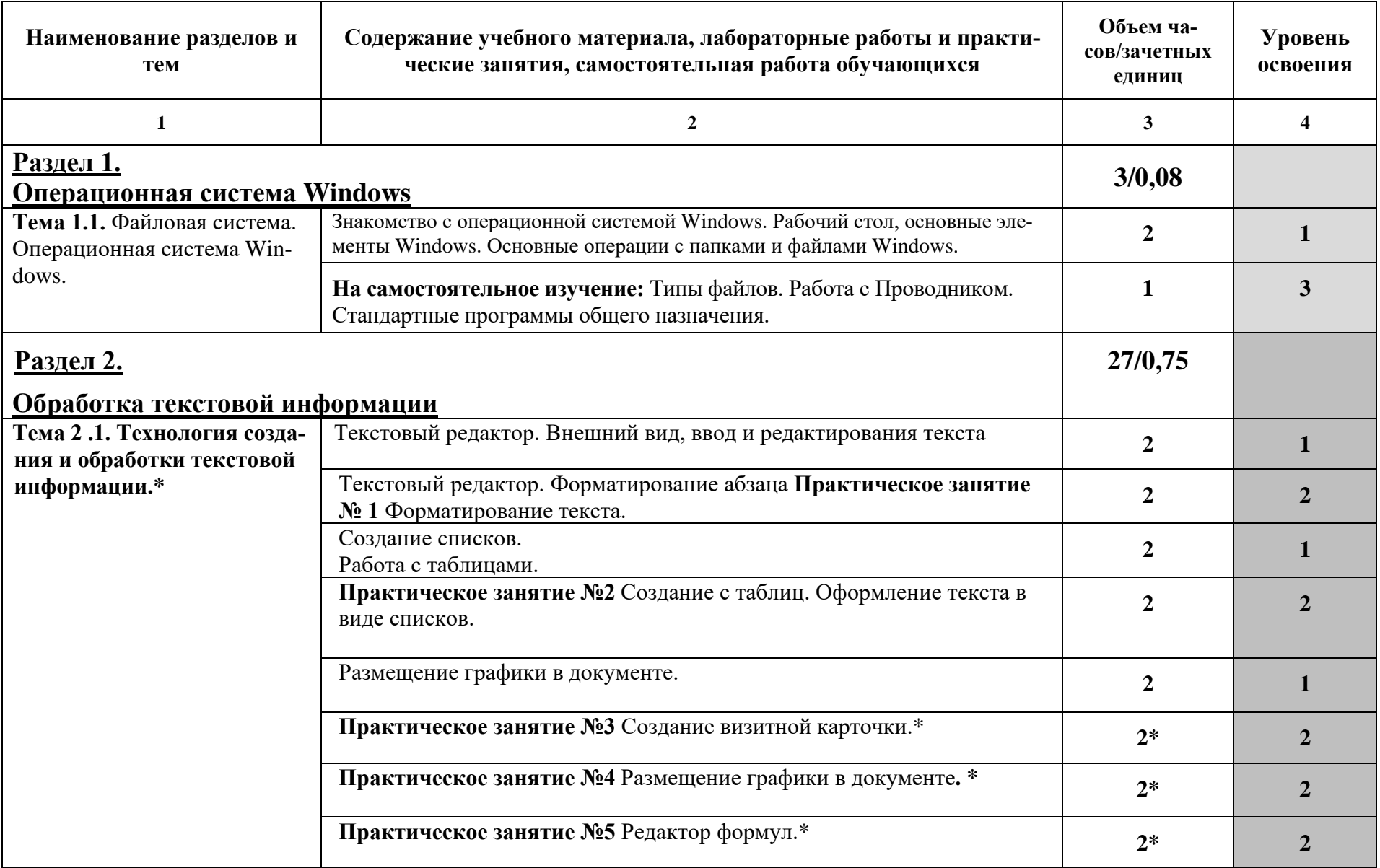

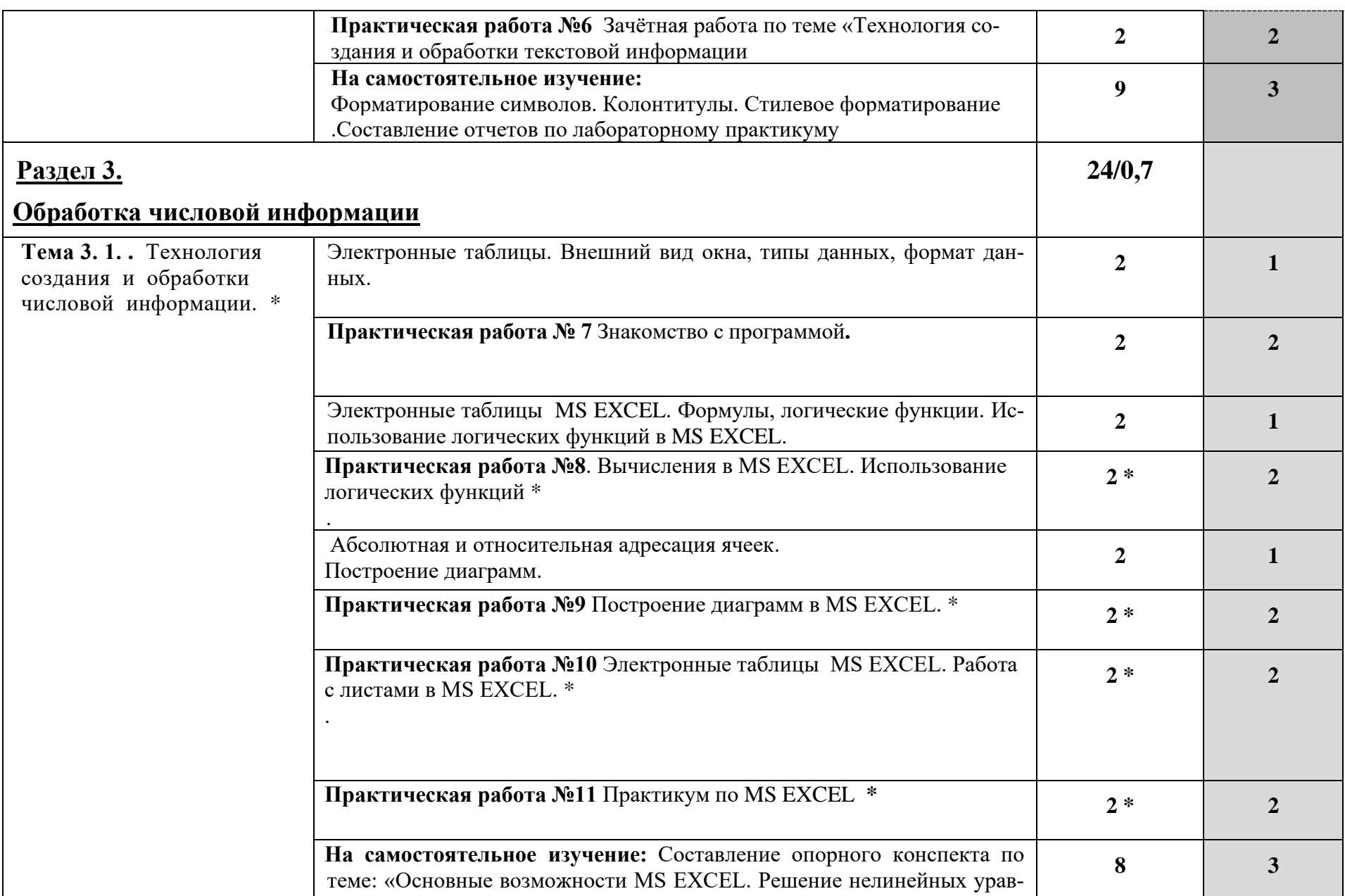

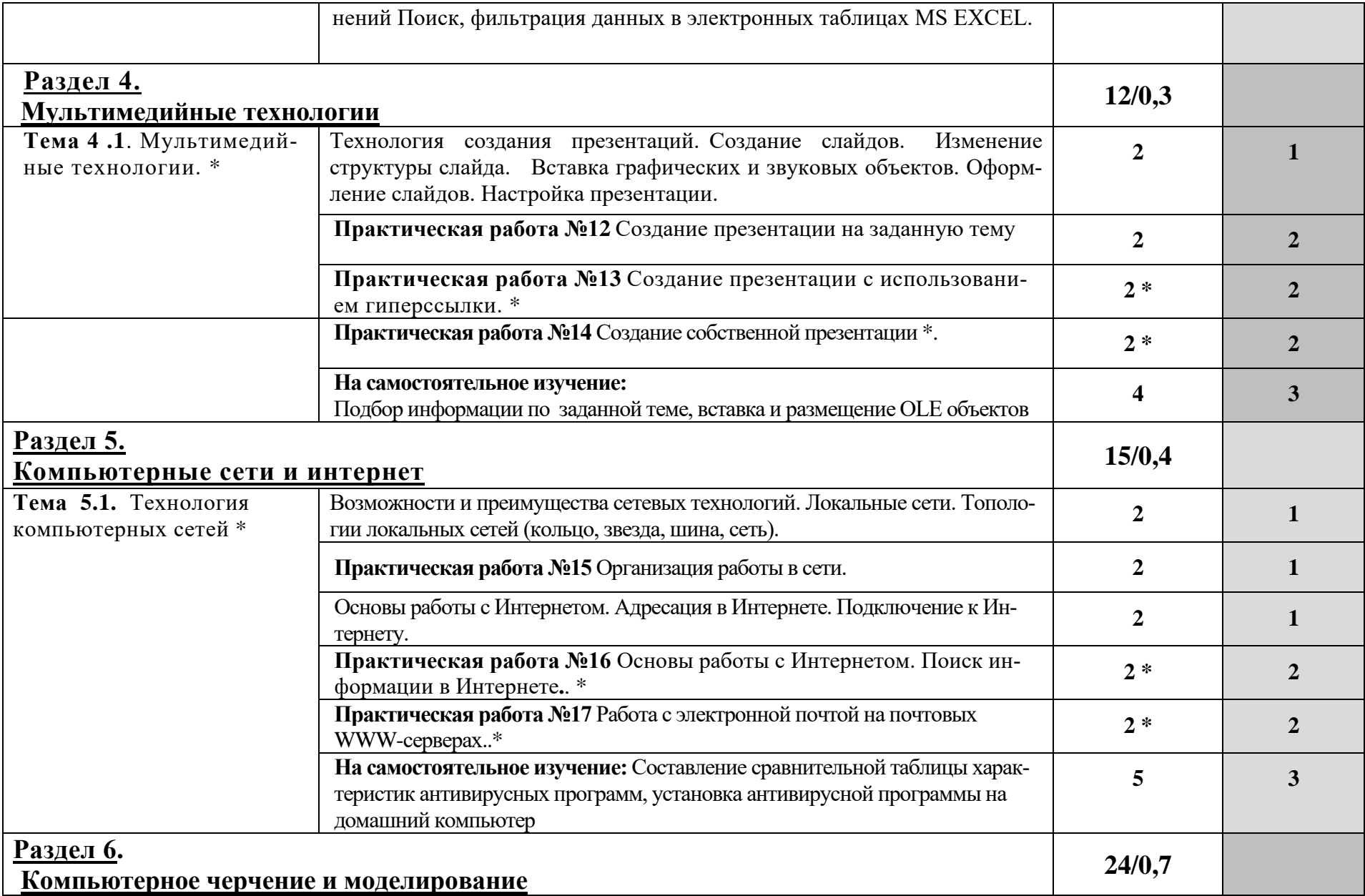

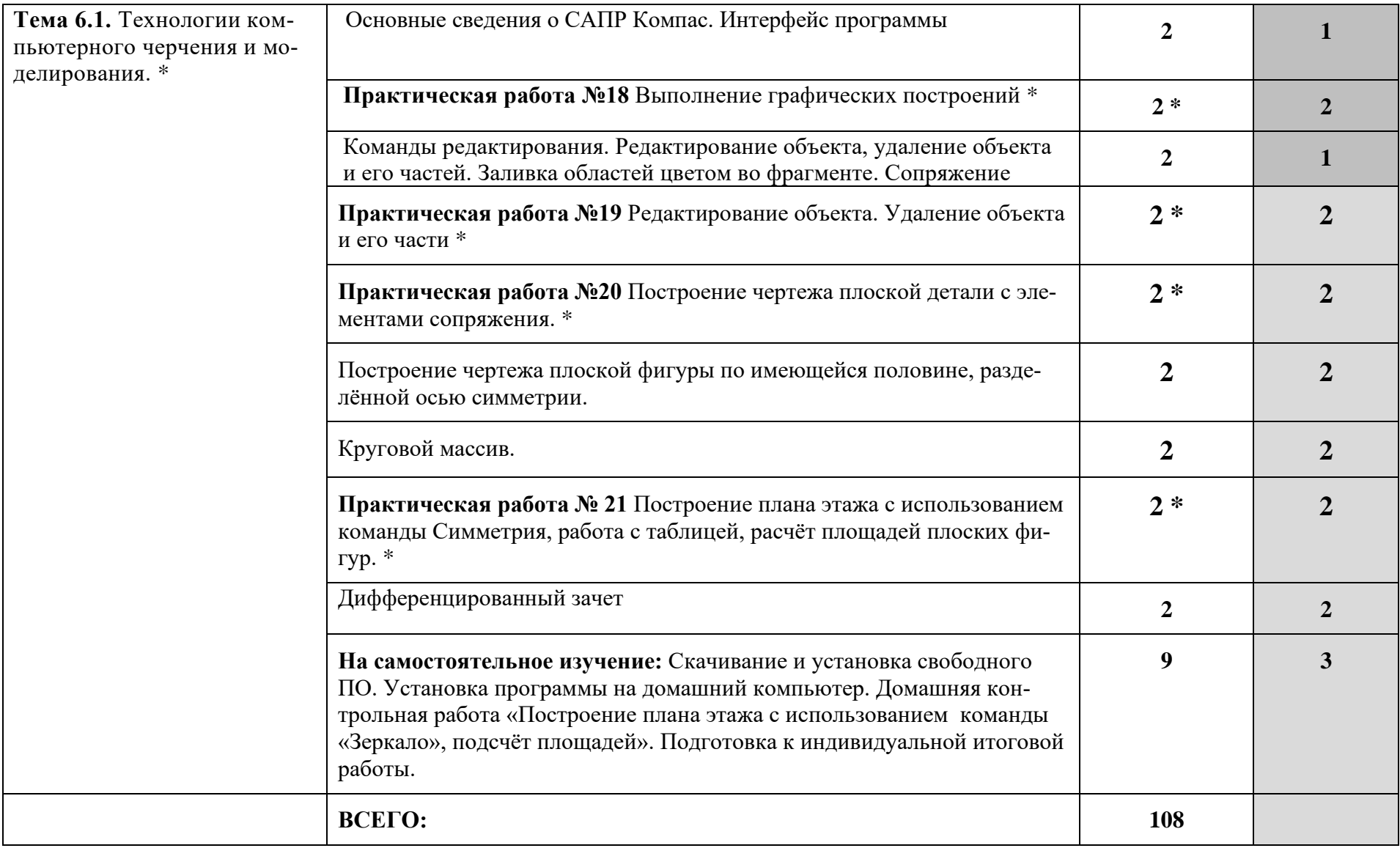

\* Дидактические единицы введены за счет вариативной части

### **3. УСЛОВИЯ РЕАЛИЗАЦИИ УЧЕБНОЙ ДИСЦИПЛИНЫ**

### **3.1. Требования к минимальному материально-техническому обеспечению**

Реализация учебной дисциплины требует наличия учебного кабинета информатики и лаборатории технических средств обучения.

### **Оборудование учебного кабинета:**

1. Посадочные места по количеству обучающихся.

2. Рабочее место преподавателя.

3. Комплект сетевого оборудования, обеспечивающий соединение всех компьютеров, установленных в кабинете в единую сеть, с выходом через прокси-сервер в Интернет.

4. Аудиторная доска для письма.

5. Компьютерные столы по числу рабочих мест обучающихся.

6. Вентиляционное оборудование, обеспечивающие комфортные условия проведения занятий.

### **Технические средства обучения:**

1. Мультимедиа проектор; интерактивная доска.

- 2. Персональные компьютеры с лицензионным программным обеспечением.
- 3. Лазерный принтер.

6. Устройства вывода звуковой информации: звуковые колонки и наушники<sup>[1](#page-11-0)</sup>.

### **3.2. Информационное обеспечение обучения**

### *Основные источники:*

Основная литература

- 1. Авлукова Ю. Ф. Основы автоматизированного проектирования [Электронный ресурс] : учеб. пособие / Ю.Ф. Авлукова. – Минск: Выш. шк., 2013. – 217 с.
- 2. Безручко В. Т. Информатика (курс лекций): Учебное пособие / В.Т. Безручко. М.: ИД ФОРУМ: НИЦ ИНФРА-М, 2014. - 432 с.
- <span id="page-11-0"></span>3. Гвоздева В. А. Базовые и прикладные информационные технологии: Учебник / В.А.

Гвоздева. - М.: ИД ФОРУМ: НИЦ ИНФРА-М, 2015. - 384 с.

- 4. Гришин В. Н. Информационные технологии в профессиональной деятельности: Учебник / В.Н. Гришин, Е.Е. Панфилова. - М.: ИД ФОРУМ: ИНФРА-М, 2015. - 416 с.
- 5. Шпаков, П. С. Основы компьютерной графики [Электронный ресурс] : учеб. пособие / П. С. Шпаков, Ю. Л. Юнаков, М. В. Шпакова. – Красноярск : Сиб. федер. ун-т, 2014. – 398 с.

### Интернет ресурсы:

- 6. Электронно-библиотечная система Znanium.com [электронный ресурс]: [офиц. сайт]/– URL: Znanium.com
- 7. Microsoft Office офисный пакет приложений [\[электронный ресурс\]: \[офиц. сайт](http://office.microsoft.com/ru-ru/) / [http:/office.microsoft.com/ru-ru/](http://office.microsoft.com/ru-ru/) -;

Компас 3D программы для 3D-проектирования, дизайна, анимации и графики [электронный ресурс]: [офиц. сайт <http://kompas.ru/> -

### 4. КОНТРОЛЬ И ОЦЕНКА РЕЗУЛЬТАТОВ ОСВОЕНИЯ УЧЕБНОЙ ДИСЦИПЛИ-**НЫ**

Контроль и оценка результатов освоения учебной дисциплины осуществляется преподавателем в процессе проведения практических занятий, тестирования, а также выполнения обучающимися индивидуальных заданий и промежуточной аттестацией.

Методы контроля направлены на проверку обучающихся:

- - выполнять условия здания на творческом уровне с представлением собственной позиции:
- $\checkmark$  делать осознанный выбор способов действий из ранее известных;
- -осуществлять коррекцию (исправление) сделанных ошибок на новом уровне предлагаемых заданий;
- - работать в группе и представлять как свою, так и позицию группы

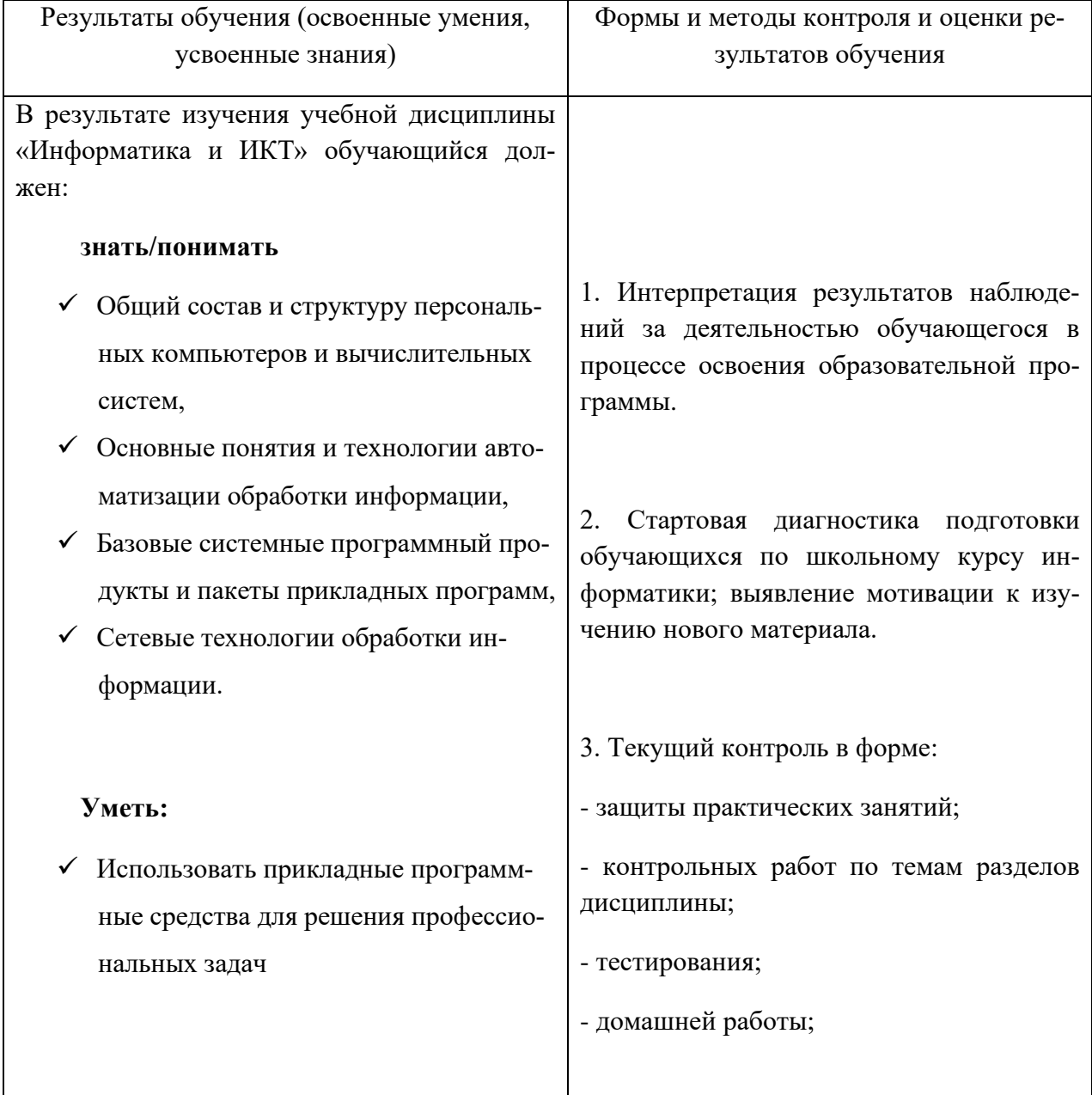

- отчёта по проделанной внеаудиторной самостоятельной работе согласно инструкции (представление пособия, презентации /буклета, информационное сообщение). 4. Рубежный контроль по темам «Информация и информационные процессы», «Информационные технологии», «Коммуникационные технологии». 5. Итоговая аттестация в форме зачета.